# Plataformas de soporte computacional: Programación con MPI

Diego R. Llanos, Belén Palop Departamento de Informática Universidad de Valladolid {diego,b.palop}@infor.uva.es

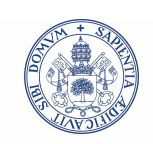

### **Universidad deValladolid**

# **Índice**

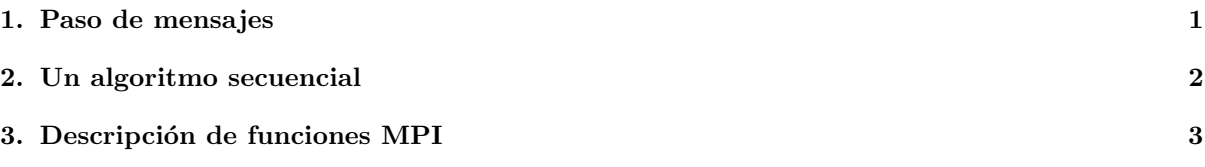

## 1. Paso de mensajes

#### El paradigma de paso de mensajes

- Se utiliza para ejecutar aplicaciones en paralelo cuando los computadores no comparten un espacio direccionable.
- En lugar de utilizar variables compartidas, se utilizan mensajes explícitos para las comunicaciones.
- Ventajas e inconvenientes: los mensajes explícitos se detectan fácilmente en el código, pero su ejecución suele ser lenta debido al coste de las comunicaciones.

### El modelo MPI

- Es el modelo de paso de mensajes más popular.
- $\blacksquare$  Existe una implementación de dominio público llamada MPICH2.
- Utilizaremos esa implementación para hacer algunas pruebas en local (sin usar nuestra máquina de memoria compartida, Geopar).

#### Lanzamiento de tareas MPI

- El entorno de MPI lanza tantas copias del proceso como sean necesarias, bien en la máquina local o de forma remota.
- El programa se escribe teniendo en mente que habrá N copias trabajando simultáneamente. Esto supone un cambio de mentalidad respecto de OpenMP (donde un único proceso se encarga de lanzar y de recoger los threads).
- El programa se compila con la orden mpicc -o prog prog.c.
- Para ejecutarlo, el comando es mpirun -np P ./prog. Hay que indicar el número total P de procesos a lanzar.

## 2. Un algoritmo secuencial

#### Un problema perfectamente paralelizable: satisfacibilidad de circuitos digitales

- Problema: dado un circuito digital con N entradas y una salida, decidir si alguna combinación de sus entradas pone su salida a 1.
- Algoritmo con complejidad  $O(2^n)$ : de tipo NP (hay que probar todas las combinaciones posibles de sus entradas).
- Sin embargo, el problema es perfectamente paralelizable, ya que la prueba de entradas puede hacerse en paralelo.
- $\blacksquare$  Sea una función de 16 entradas como la que sigue:

 $S = (e_0 \vee e_1) \wedge (\overline{e_1} \vee \overline{e_3}) \wedge (e_2 \vee e_3) \wedge (\overline{e_3} \vee \overline{e_4}) \wedge (e_4 \vee e_5) \wedge (e_5 \vee \overline{e_6}) \wedge (e_5 \vee e_6) \wedge (e_6 \vee \overline{e_{15}}) \wedge (e_7 \vee \overline{e_8}) \wedge$  $(\overline{e_7} \vee \overline{e_{13}}) \wedge (e_8 \vee e_9) \wedge (e_8 \vee \overline{e_9}) \wedge (\overline{e_9} \vee \overline{e_{10}}) \wedge (e_9 \vee e_{11}) \wedge (e_{10} \vee e_{11}) \wedge (e_{12} \vee e_{13}) \wedge (e_{13} \vee \overline{e_{14}}) \wedge (e_{14} \vee e_{15})$ 

#### Un algoritmo secuencial

```
#include <stdio.h>
```

```
int main (int argc, char *argv[]) {
   int i;
   void check_circuit (int);
   for (i=1; i<65536; i++)
      check_circuit (i);
   return 0;
}
#define EXTRACT_BIT(n,i) ((n&(1<<i))?1:0)
void check_circuit (int z) {
   int v[16];
   int i;
   for (i=0; i<16; i++)v[i] = EXTRACT_BIT(z,i);
   if ( (v[0] || v[1]) && (!v[1] || v[3]) && (v[2] || v[3])&& (!v[3] || !v[4]) && (v[4] || !v[5])
      && (v[5] || !v[6]) && (v[5] || v[6])
      && (v[6] || !v[15]) && (v[7] || !v[8])
      && (!v[7] || !v[13]) && (v[8] || v[9])
      && (v[8] || !v[9]) && (!v[9] || !v[10])
      && (v[9] || v[11]) && (v[10] || v[11])
      && (v[12] || v[13]) && (v[13] || !v[14])
      && (v[14] || v[15]) ) {
         printf("%d %d %d %d %d %d %d %d %d %d %d %d %d %d %d %d\n",
            v[0], v[1], v[2], v[3], v[4], v[5], v[6], v[7], v[8],v[9], v[10], v[11], v[12], v[13], v[14], v[15]);fflush(stdout); }
```
}

```
Su versión paralela con MPI
#include <mpi.h>
#include <stdio.h>
int main (int argc, char *argv[]) {
   int i;
   int id;
   int p;
   void check_circuit (int, int);
  MPI_Init (&argc, &argv);
  MPI_Comm_rank (MPI_COMM_WORLD, &id);
  MPI_Comm_size (MPI_COMM_WORLD, &p);
  for (i=id; i<65536; i+=p)
      check_circuit (id, i);
   printf("Process %d is done.\n", id);
   fflush (stdout);
  MPI Finalize():
  return 0;
}
#define EXTRACT BIT(n,i) ((n*(1<<i))?1:0)
void check_circuit (int id, int z) {
   int v[16]:
   int i;
   for (i=0;i<16; i++)
      v[i] = EXTRACT_BIT(z,i);
   if ( (v[0] || v[1]) && (!v[1] || !v[3]) && (v[2] || v[3])
      & (!v[3] || | v[4]) \& (v[4] || v[5])&& (v[5] || !v[6]) && (v[5] || v[6])
      && (v[6] || !v[15]) && (v[7] || !v[8])
      && (!v[7] || !v[13]) && (v[8] || v[9])
      && (v[8] || !v[9]) && (!v[9] || !v[10])
      && (v[9] || v[11]) && (v[10] || v[11])
      && (v[12] || v[13]) && (v[13] || !v[14])
      && (v[14] || v[15]) ) {
         printf("%d) %d %d %d %d %d %d %d %d %d %d %d %d %d %d %d %d\n",id,
            v[0], v[1], v[2], v[3], v[4], v[5], v[6], v[7], v[8],
            v[9], v[10], v[11], v[12], v[13], v[14], v[15]);
         fflush(stdout); }
}
```
## 3. Descripción de funciones MPI

Descripción de funciones MPI

- MPI Init(&argc, &argv): Se encarga de inicializar el sistema MPI. Debe hacerse esta llamada antes de ejecutar ninguna otra función con MPI.
- MPI Comm rank() y MPI Comm size(): Al inicializar MPI, el proceso pasa a ser miembro de un "comunicador" llamado MPI\_COMM\_WORLD, un objeto que permite la comunicación entre procesos.
- Los procesos dentro de un comunicador están en orden. Ese orden es su rango, contando desde cero. MPI Comm rank() devuelve el rango del proceso actual (es decir, su identificador), mientras que MPI Comm size() devuelve el n´umero total de procesos lanzados en ese rango.
- Finalmente, MPI Finalize() "desconecta" a los procesos del motor MPI subyacente y libera los recursos asignados a aquéllos.
- En nuestro ejemplo, el procesamiento es simétrico: todos los procesos prueban prácticamente el mismo número de combinaciones.
- En general, habrá un proceso "maestro" que envíe a los "esclavos" la tarea a realizar, y esperará a que terminen.
- Para ello se usa MPI Comm rank(): si el identificador devuelto es, digamos, 0, entonces somos el proceso maestro, y un esclavo en caso contrario.
- La función MPI Reduce() sirve para efectuar una operación de reducción entre varios procesos.
- Formato:

```
int MPI_Reduce(
  void *operando; /* dirección del operando a reducir */
  void *result; /* dirección del resultado final */
   int count; /* reducciones a realizar */
  MPI_datatype; /* tipo del operando a reducir */
  MPI_0; /* operador de reducción a aplicar */
   int root; /* identificador del proceso que usará el resultado */
  MPI Comm comm) /* comunicador */
```
### Ejercicios

- 1. Escribir y probar el ejemplo de "satisfacibilidad de circuitos" con MPI visto anteriormente.
- 2. Comprobar que funciona correctamente (nueve combinaciones lo satisfacen).
- 3. Modificar la función check circuit() para que devuelva un 1 si la combinación satisface el circuito, y 0 en caso contrario.
- 4. Utilizar el valor devuelto por check circuit() para que el proceso maestro muestre por pantalla el número total de combinaciones que satisfacen el circuito (a través de una operación de reducción).